# **ExLibris summon**

TREE is a discovery service which allow users to find library materials, including e-journals, e-books and various citation information.

## 1. How to Search

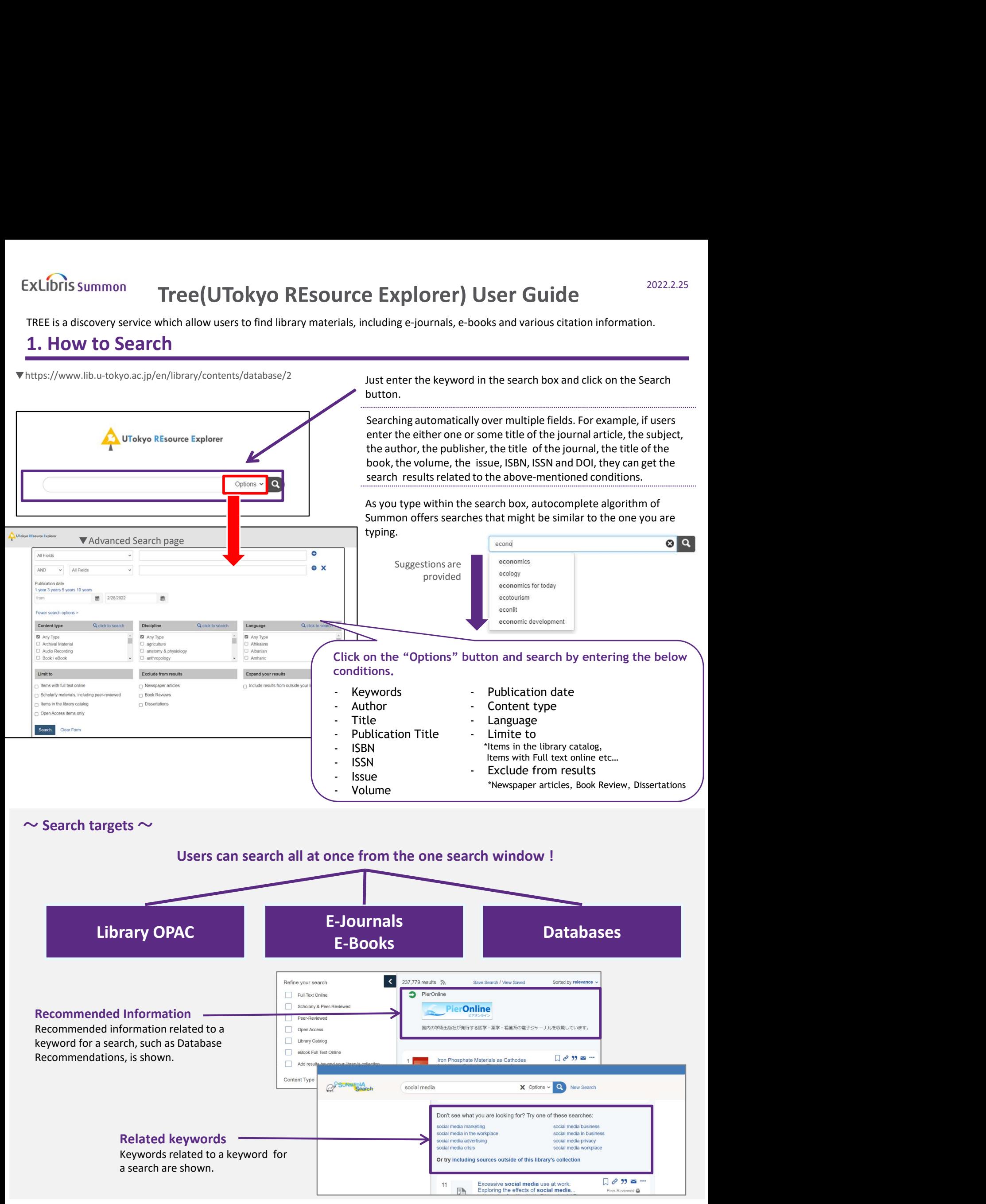

# 2. Find the targeted material from the search results.

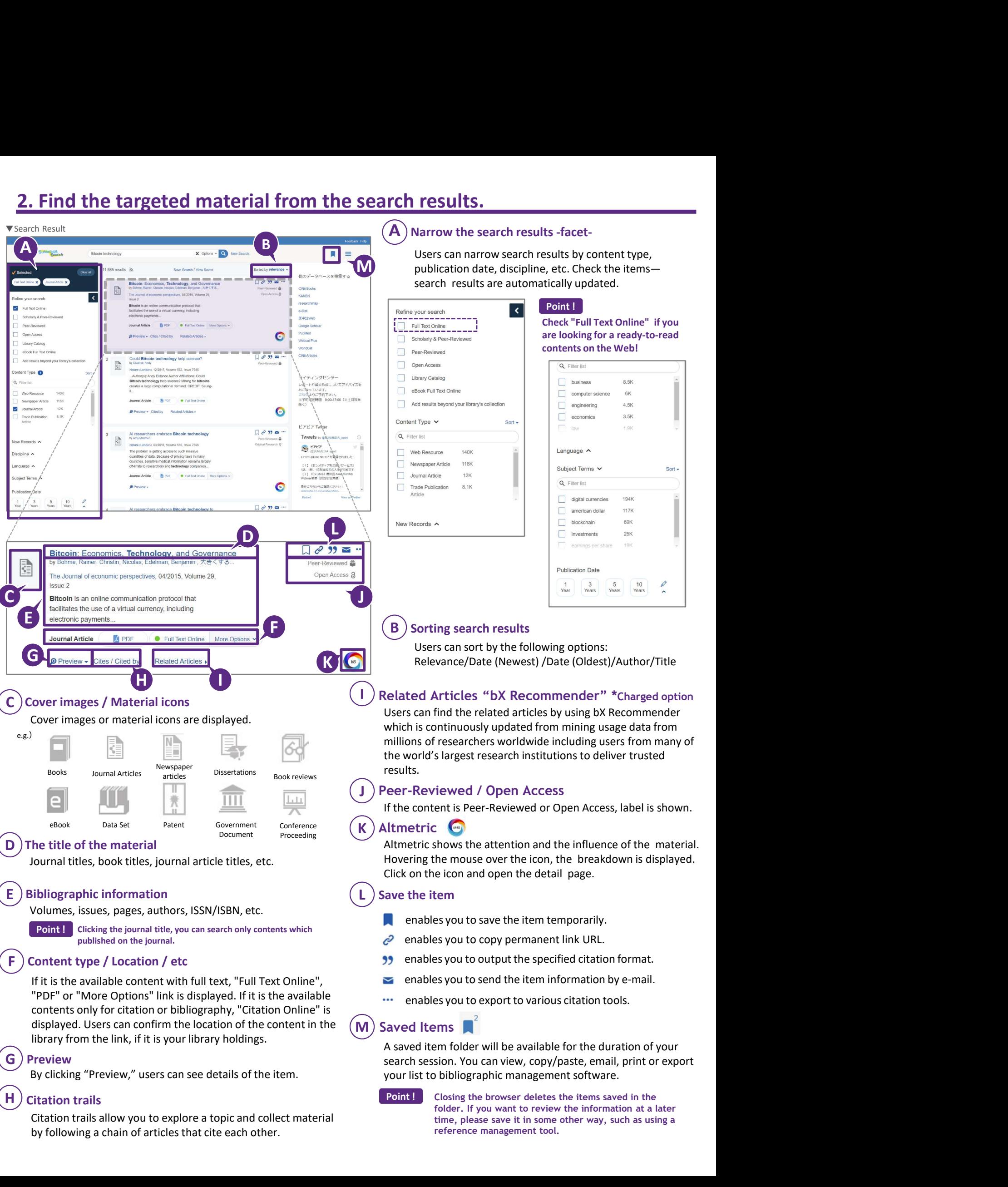

Citation trails allow you to explore a topic and collect material by following a chain of articles that cite each other.

### Closing the browser deletes the items saved in the folder. If you want to review the information at a later time, please save it in some other way, such as using a reference management tool.